# Application of the "INTO:" Host-Variable

Shara Auty

### Problem

Insurance data contains multiple rows of transactions per policy holder.

It is necessary to summarize the data or to view the data in a different manner.

I needed to summarize by the various entries in a single column to understand non-renewals.

### Data

The column I was interested in understanding was non-renew reason.

Why do policies not automatically renew?

- Underwriter set policy to non-renew
- Claims
- Ineligible for auto-renew

#### Data

• I had 274 non-renew reasons that could show up on a policy.

• A single policy could have multiple nonrenewal reasons listed.

• I needed to summarize this information.

### "INTO:" to the rescue!

INTO: creates one or more macro variables, based on the results of a SELECT statement.

INTO: is a valuable resource for creating a macro variable made up of values.

Overcomes several limitations in hard coding values, typos, resource constraints, etc…

## "INTO:"

• Basic form of the "INTO:" Host-variable

SELECT <DISTINCT> object-item <,objectitem>…

 <INTO macro-variable-specification <, macro-variable specification> …>

FROM from-list …;

## "INTO:"

• INTO: can be used to generate a list of values.

- The list can be modified with modifiers:
	- 'SEPARATED BY'
	- 'QUOTE'
	- 'NOTRIM'

# Back to my problem

- I want to summarize the non-renew reasons by policy number by summing the total number of non-renew reasons listed on the policy.
- Issues to be aware of:
	- Not all policies will have the same list of nonrenew reasons
	- Data source can be very large

## Dynamic Solution

- My program must:
	- Account for a dynamic data source
	- Require minimal maintenance
- A program incorporating "INTO:" host-variable is just what I needed.

• Example I'll use is from health care.

- Read in the data
- Summarize using PROC MEANS
- Output to a new dataset
- Establish a variable which is the number of service visits, based on frequency.

```
EDATA MASTER;
 INPUT PAT ID $
 TG GRP $
 SVC DT MMDDYY10.
 PAID AMT
 ï
```

```
DATALINES;
```

```
P1 TG01 01/21/1999 66
P1 TG12 02/10/1999 11
P1 TG03 03/16/1999 46
P1 TG15 03/16/1999 46
P1 TG04 05/09/1999 99
P1 TG04 05/10/1999 92
P1 TG04 05/15/1999 96
P1 TG03 01/25/1999 56
P1 TG12 11/29/1999 35
P1 TG04 01/12/1999 27
```

```
EPROC SORT; BY TG GRP;
```

```
EPROC MEANS SUM NOPRINT NWAY DATA=MASTER;
 CLASS PAT ID TG GRP;
 VAR PAID AMT;
 OUTPUT OUT=TG SUM (RENAME= ( FREQ =VISIT) DROP= TYPE )
 SUM=TOT AMT;
 RUN;
```
 $\Box$  PROC PRINT DATA=TG SUM; TITLE 'TREATMENT GROUP SUMMARY BY PATIENT';  $RUN;$ 

• Use INTO: host-variable in PROC SQL to generate a unique list of treatment groups separated by a space.

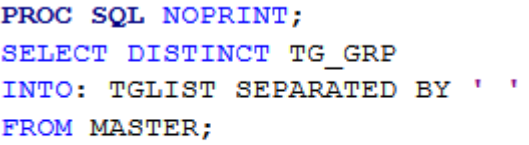

**&PUT &TGLIST;** 

64 **&PUT &TGLIST:** TG01 TG03 TG04 TG11 TG12 TG15 TG18 TG46 TG74 TG88 TG99

• The list is made up of only those treatment groups present in the data and is stored in a macro variable.

- Take the list of all available treatment groups and convert them into variables using the array feature.
- Assign the newly formed variables a '0' using a DO LOOP.
- The loop relies on the DIM function which tracks the number of newly formed variables.

```
\exists DATA NEWDATA (DROP=I);
 SET TG SUM;
 ARRAY TEMP{*} &TGLIST;
 DO I=1 TO DIM(TEMP);
 TEMP{}[I}=0;
 END;
```
 $\exists$  PROC PRINT DATA=NEWDATA;

TITLE 'ESTABLISH TREATMENT GROUPS WITH VALUES SET TO ZERO';  $RUN;$ 

- Tag the newly formed variables if the corresponding treatment group is present.
- Use the SAS CEIL function to scan the macro variable and populates the variables with a '1'.

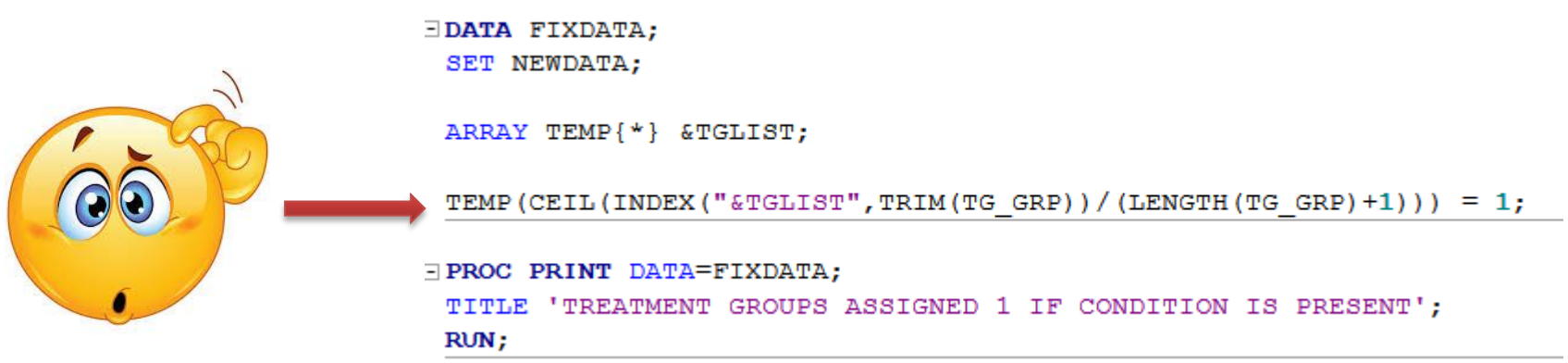

### Step 4 Let's break it down…

- **TRIM(TG\_GRP)** : trims any trailing spaces in TR\_GRP.
- **INDEX("&TGLIST",TRIM(TG\_GRP)**: searches &TGLIST macro and returns the column location of the trimmed value of TR\_GRP.
- **LENGTH(TG\_GRP)+1**: returns the number of characters in TR\_GRP plus one for the space separating each TR\_GRP (total length).
- **CEIL(…)**: returns the smallest integer value from the division of the index value and the total length.

• Perform a patient level summary of the data using PROC MEANS.

> **EPROC MEANS SUM NOPRINT NWAY DATA=FIXDATA;** CLASS PAT ID ; VAR VISIT TOT AMT & TGLIST; OUTPUT OUT=PAT SUM (DROP= FREQ TYPE ) SUM=; RUN;

**EPROC PRINT DATA=PAT SUM;** TITLE 'PATIENT SUMMARY REPORT';  $RUN$ 

#### Output Data

#### **TREATMENT GROUP SUMMARY BY PATIENT**

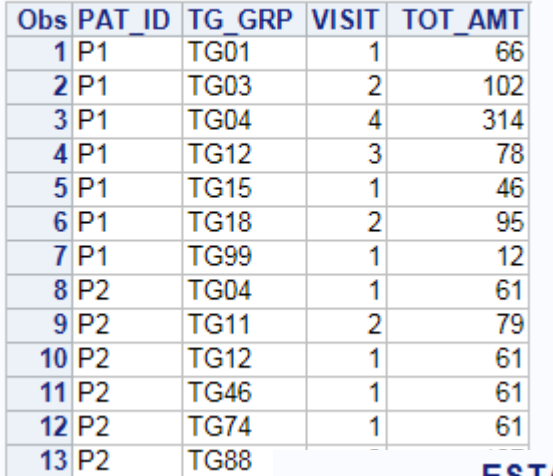

#### ESTABLISH TREATMENT GROUPS WITH VALUES SET TO ZERO

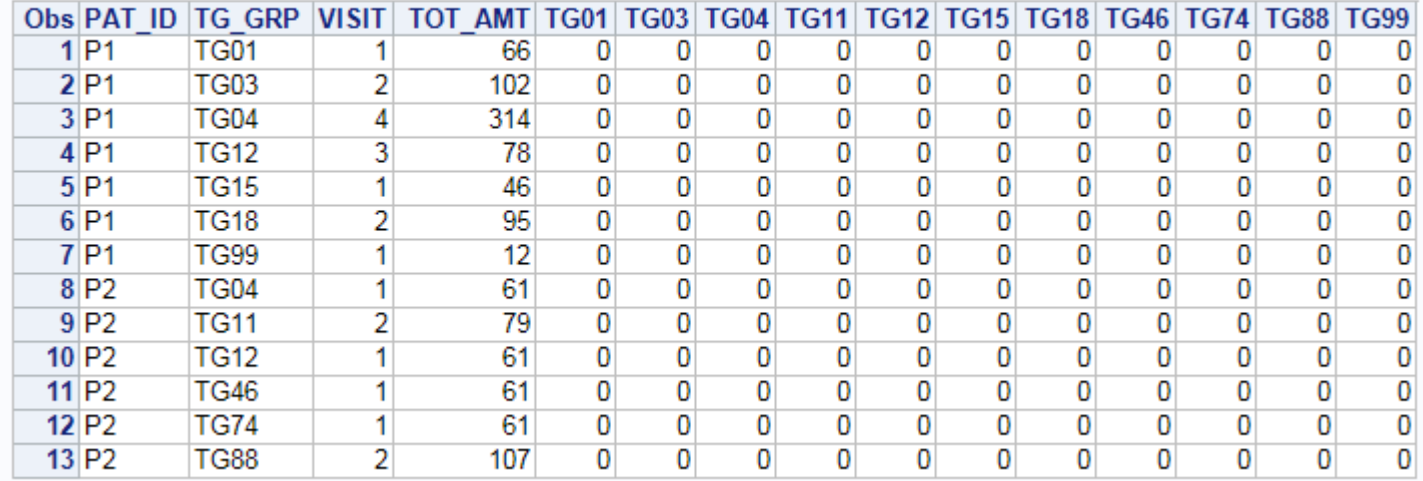

#### Output Data

#### **TREATMENT GROUPS ASSIGNED 1 IF CONDITION IS PRESENT**

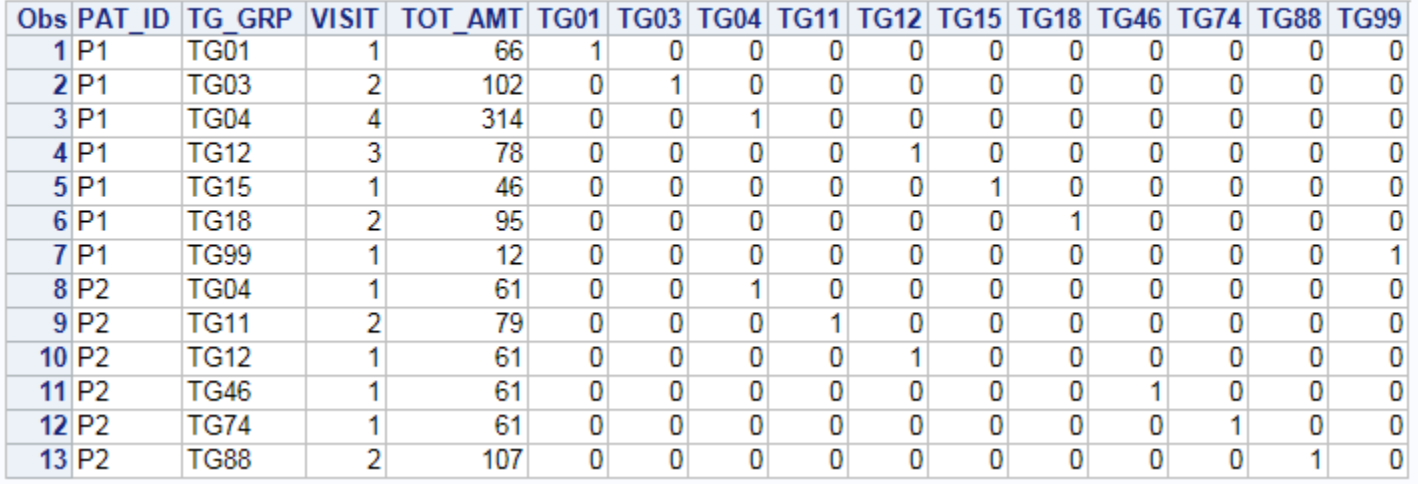

#### PATIENT SUMMARY REPORT

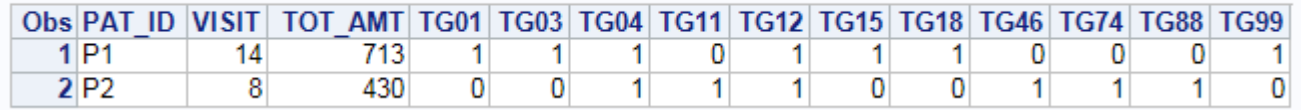

#### References

This discussion was based on two papers

*Using the Magical Keyword "INTO:" in PROC SQL*  by Thiru Satchi

*Getting More Out of "INTO" in PROC SQL: An Example for Creating Macro Variables* by Mary-Elizabeth Eddlestone